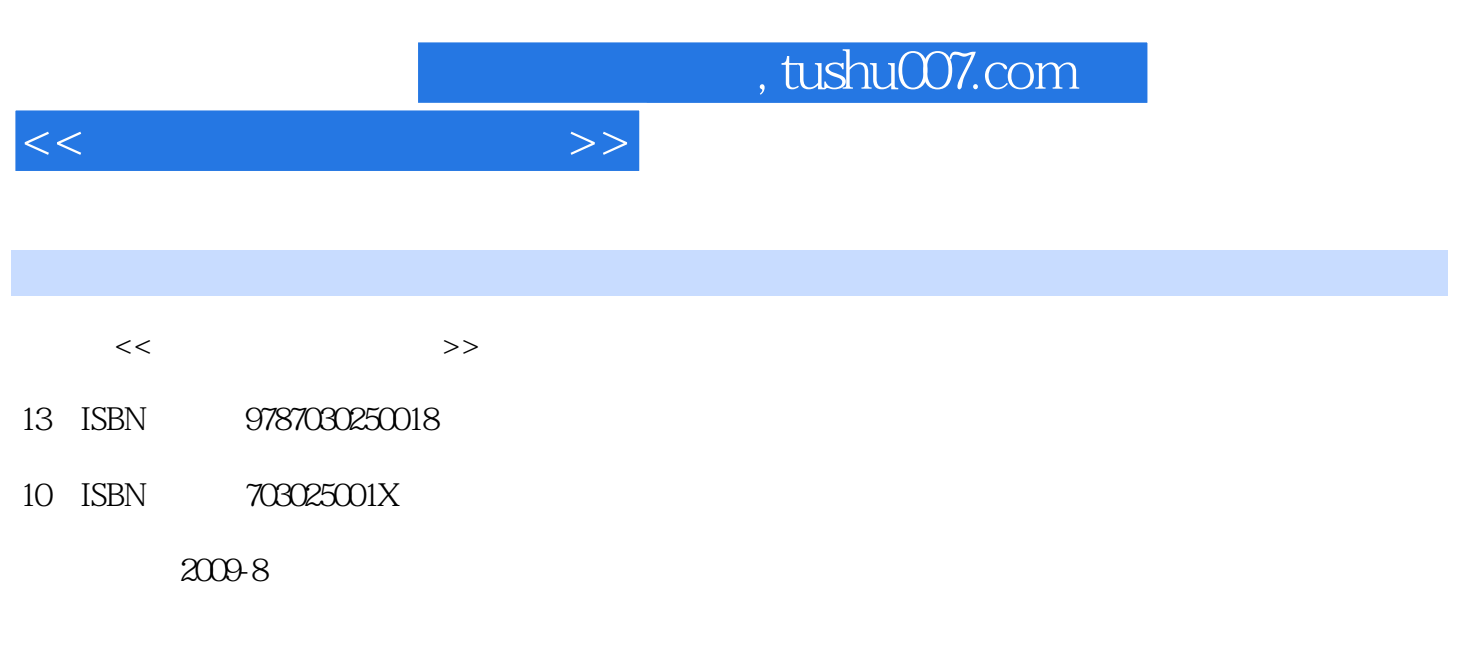

页数:200

PDF

更多资源请访问:http://www.tushu007.com

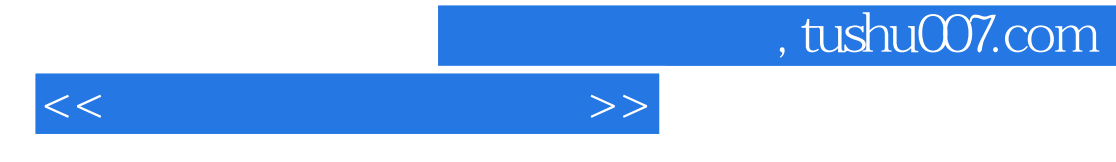

 $\omega$  80~80

 $12$ 

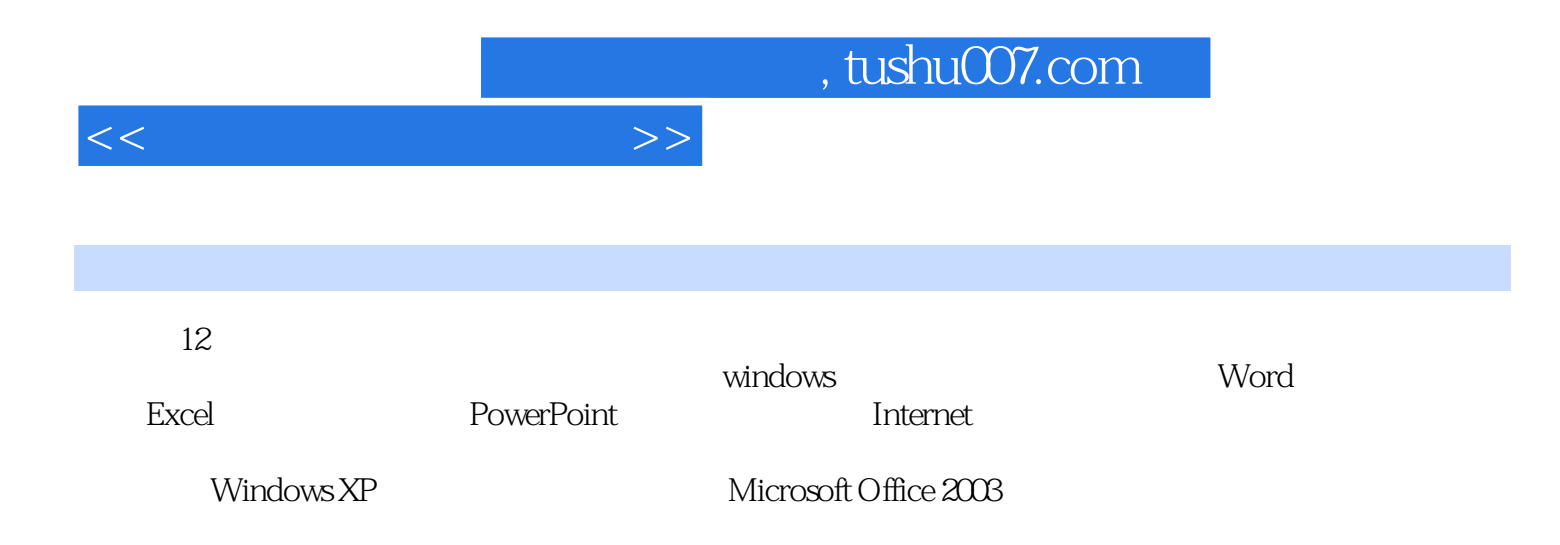

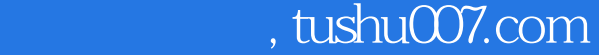

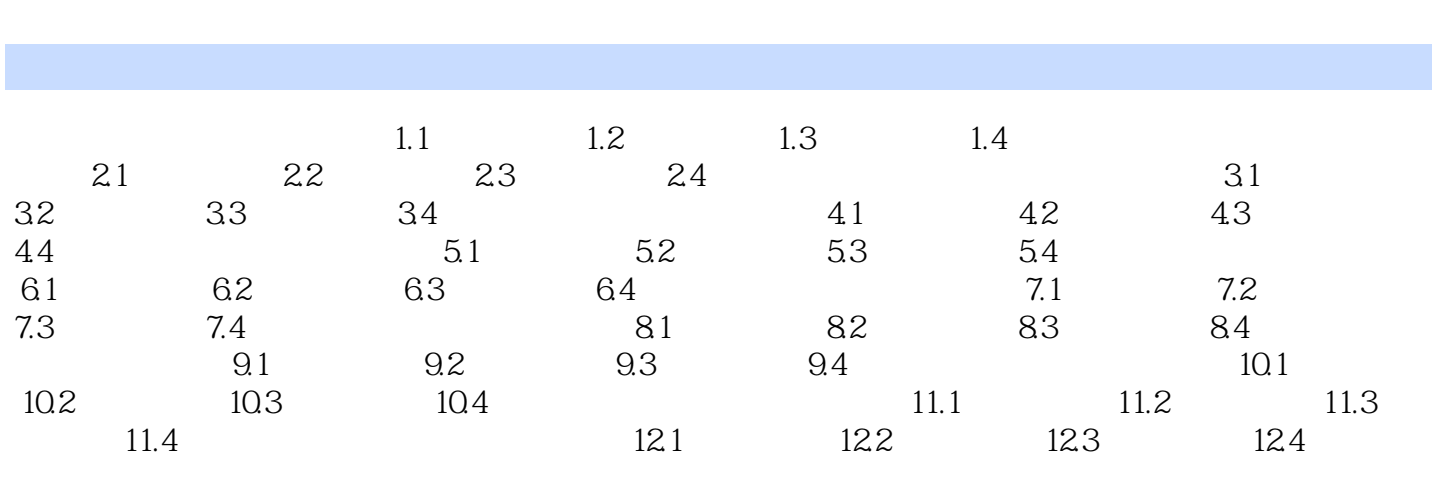

 $<<$ 

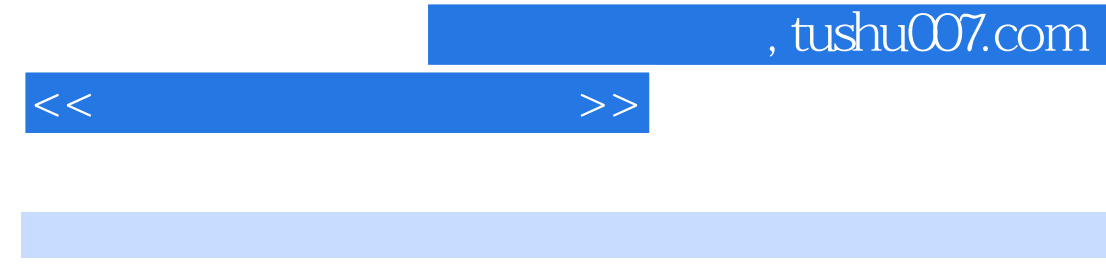

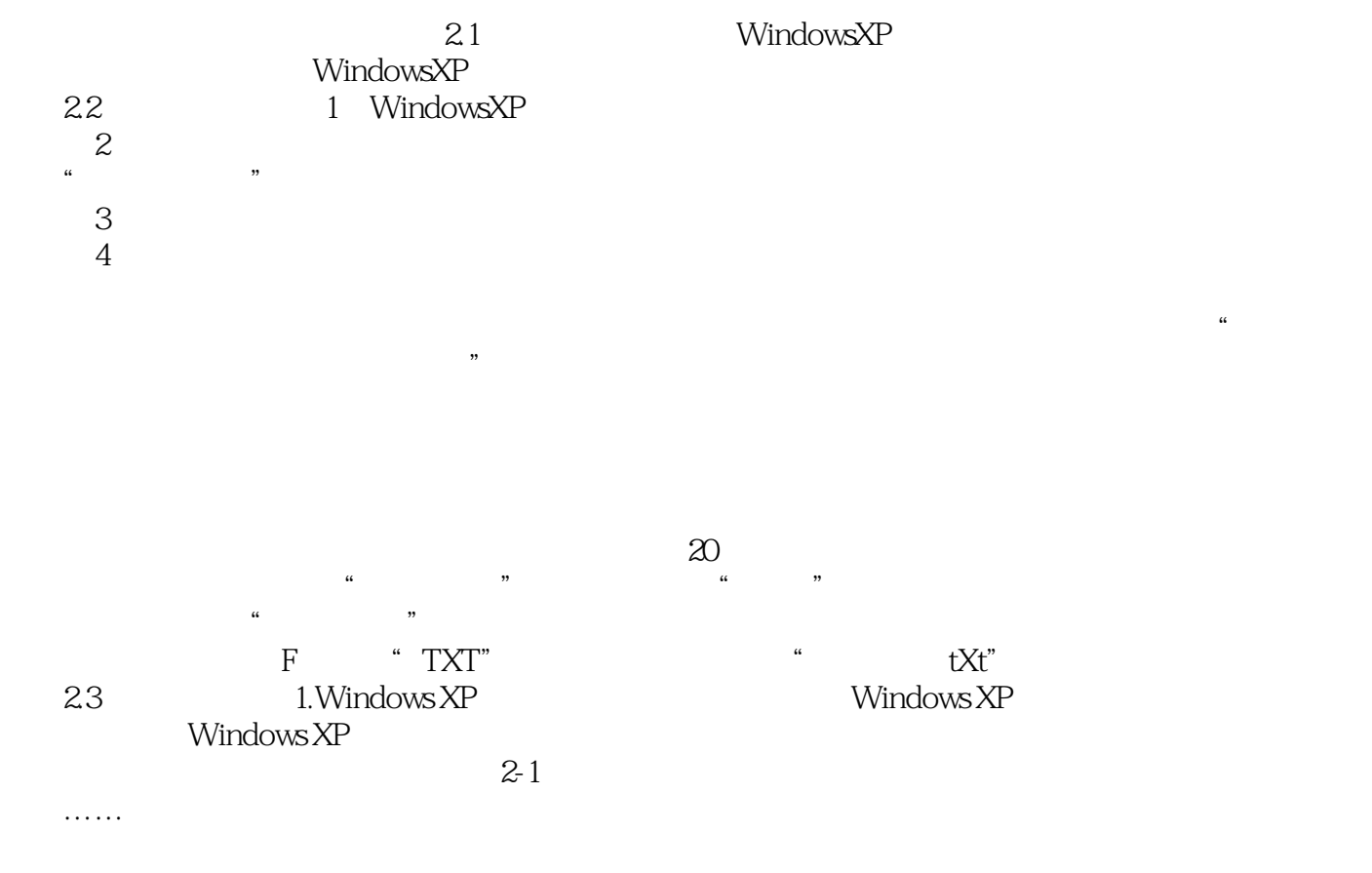

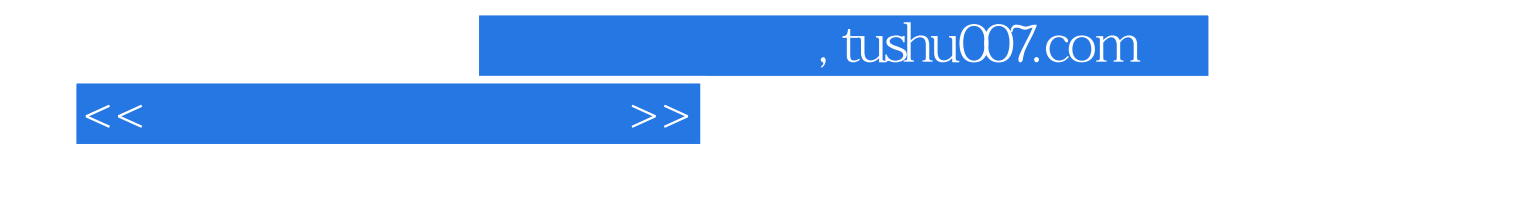

本站所提供下载的PDF图书仅提供预览和简介,请支持正版图书。

更多资源请访问:http://www.tushu007.com